# A YANG Data Model for Flow Specification draft-wu-rtgwg-flowspec-yang-cfg-00

Eric Wu(**eric.wu@huawei.com**)

Vincent Zhuang([zhuangshunwan@huawei.com\)](mailto:zhuangshunwan@huawei.com)

IETF92, Dallas

# Background

### Goal

− …

− To define a standardized YANG data model of Flow Specification for configuration, state data, RPC and notification.

### $\Box$ Way to do that:

- − Collect comments from interested parties and WG.
- − Organize the work through rtg-yang-coord list and maybe attend interim meetings.
- − Maybe setup a common GIT repository and verify it.

### **ERFC & Drafts Covered**

- − RFC5575 Dissemination of Flow Specification Rules
- − draft-liang-ospf-flowspec-extensions-03
- − draft-you-isis-flowspec-extensions-00

# Background

First published as draft-wu-rtgwg-flowspec-cfg-00.

 $\blacksquare$ Chair suggested the filename should reflect its content for YANG. So rename to draft-wu-rtgwgflowspec-yang-cfg-00.

□Got help from YANG doctors for YANG syntax.

# Overview(Configuration)

Flowspec YANG tree: flowspec-cfg/flow-route

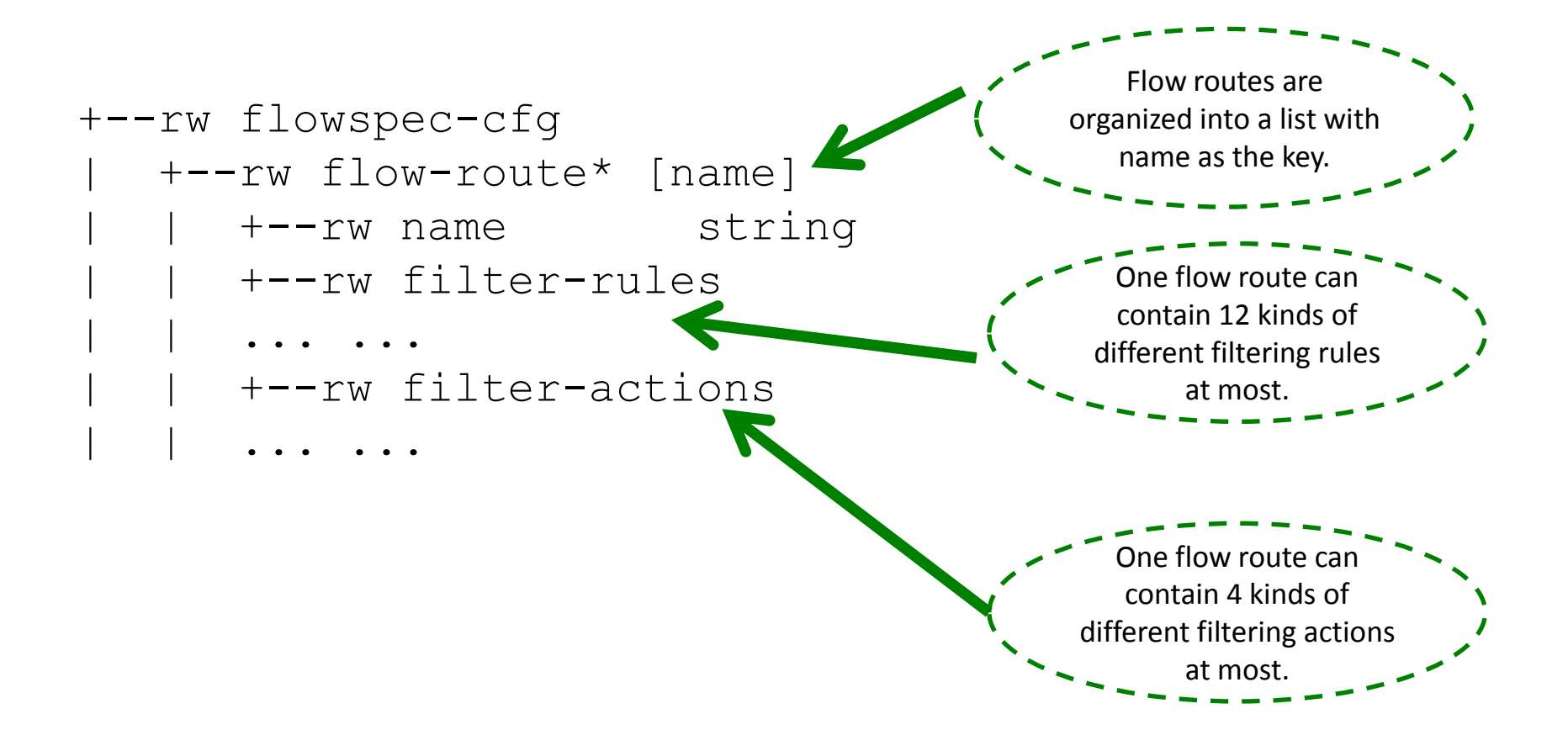

# Overview(Configuration cont.)

### Flowspec YANG tree: flowspec-cfg/flow-route/filter-rules

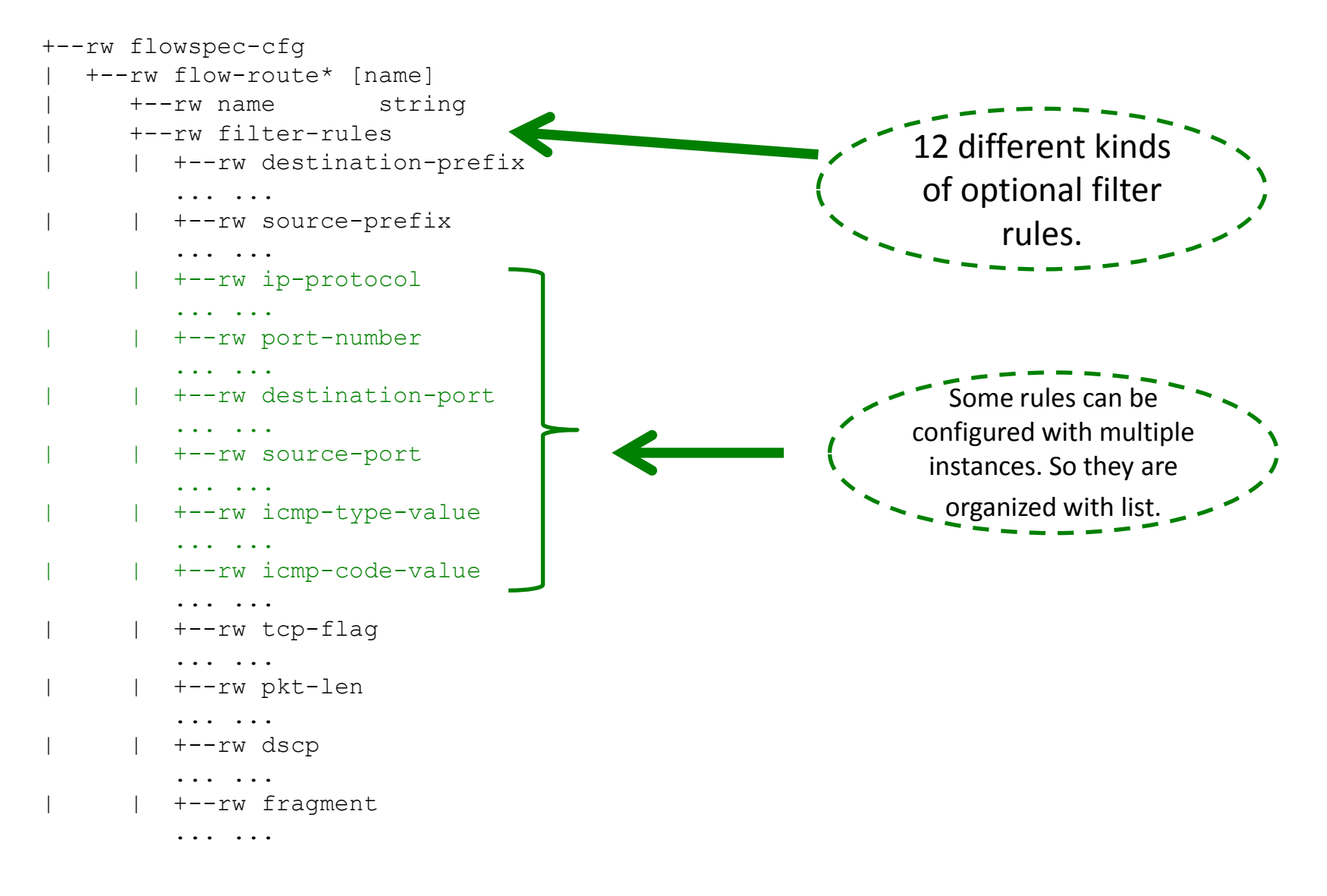

# Overview(Configuration cont.)

### Flowspec YANG tree: flowspec-cfg/flow-route/filter-actions

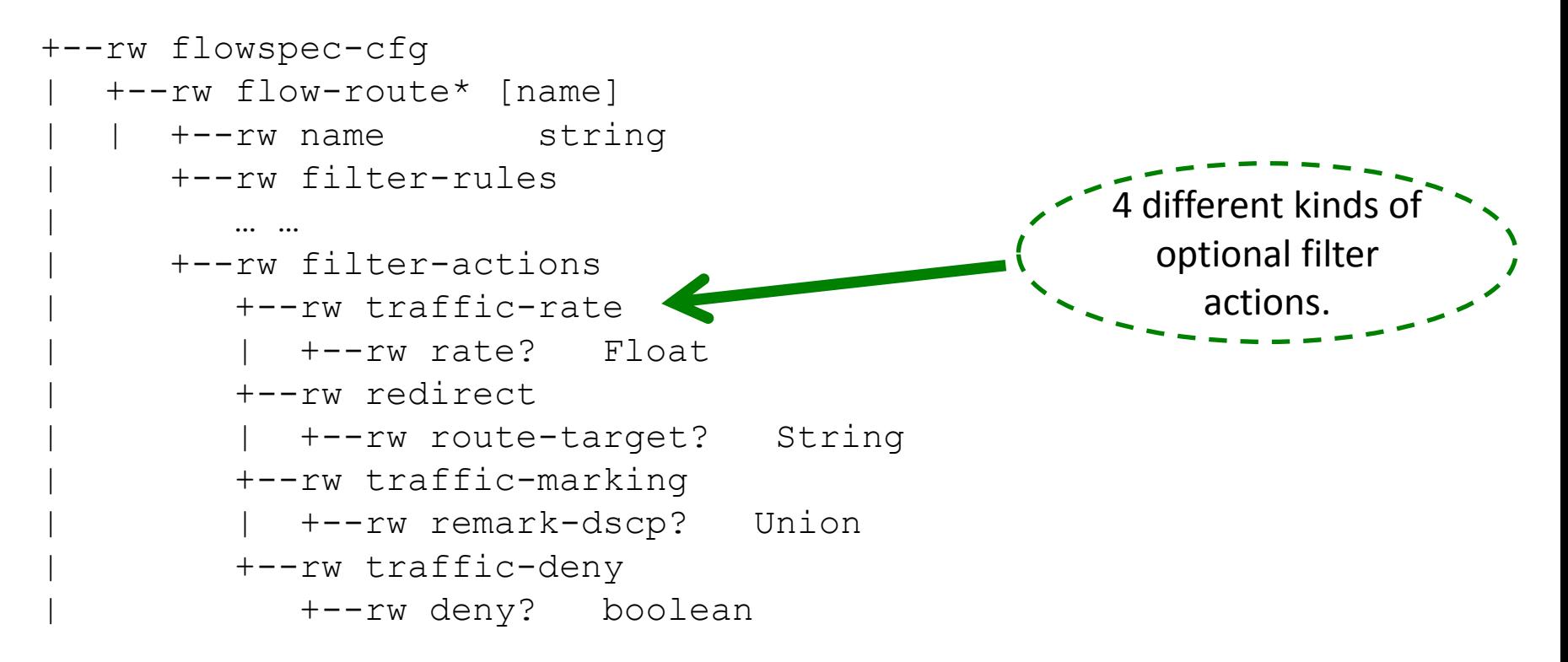

# Overview(State data)

### Flowspec YANG tree: flowspec-state/flow-rib/flow-route

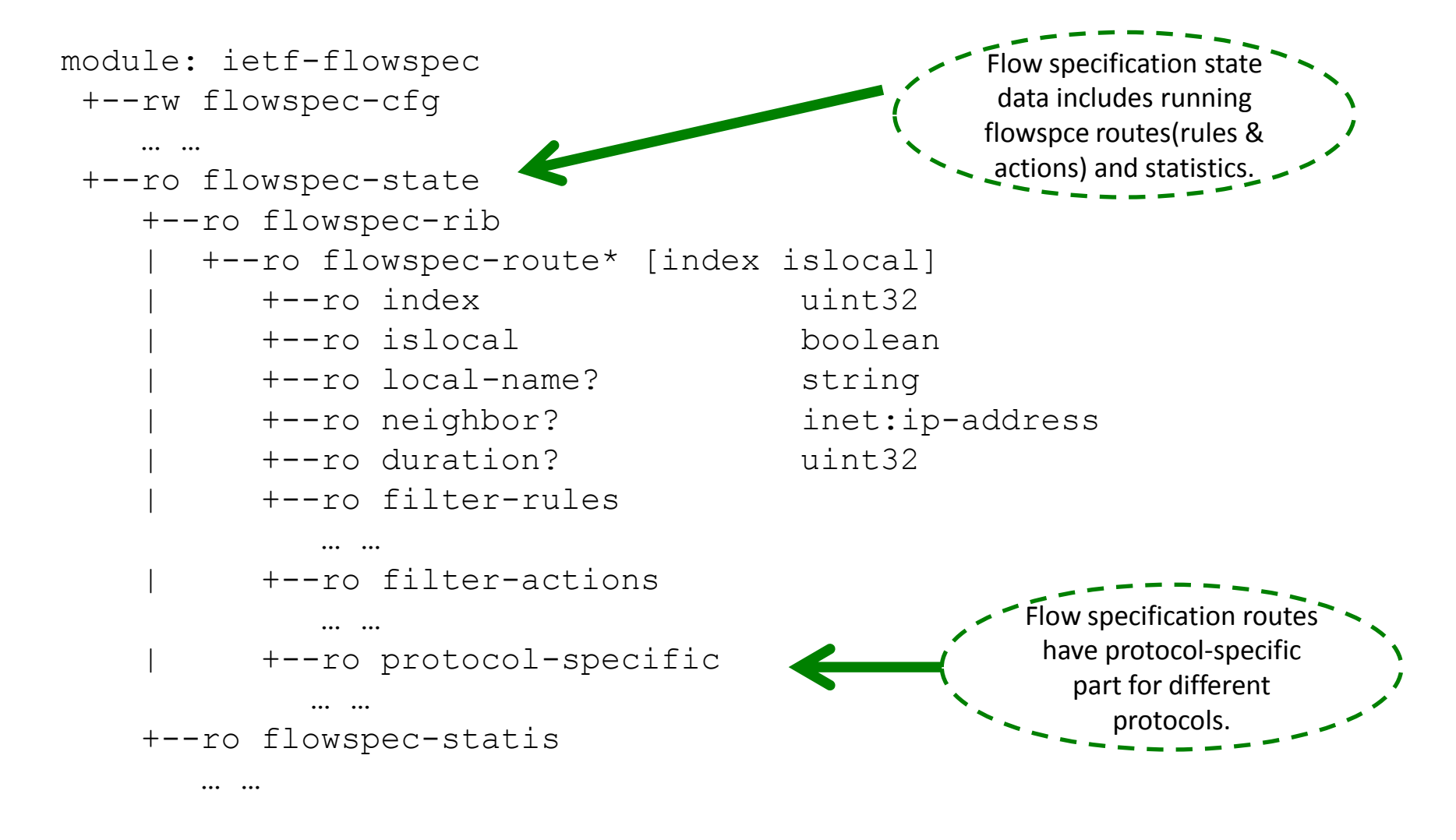

# Overview(State data cont.)

#### Flowspec YANG tree: flowspec-state/flow-rib/flow-route

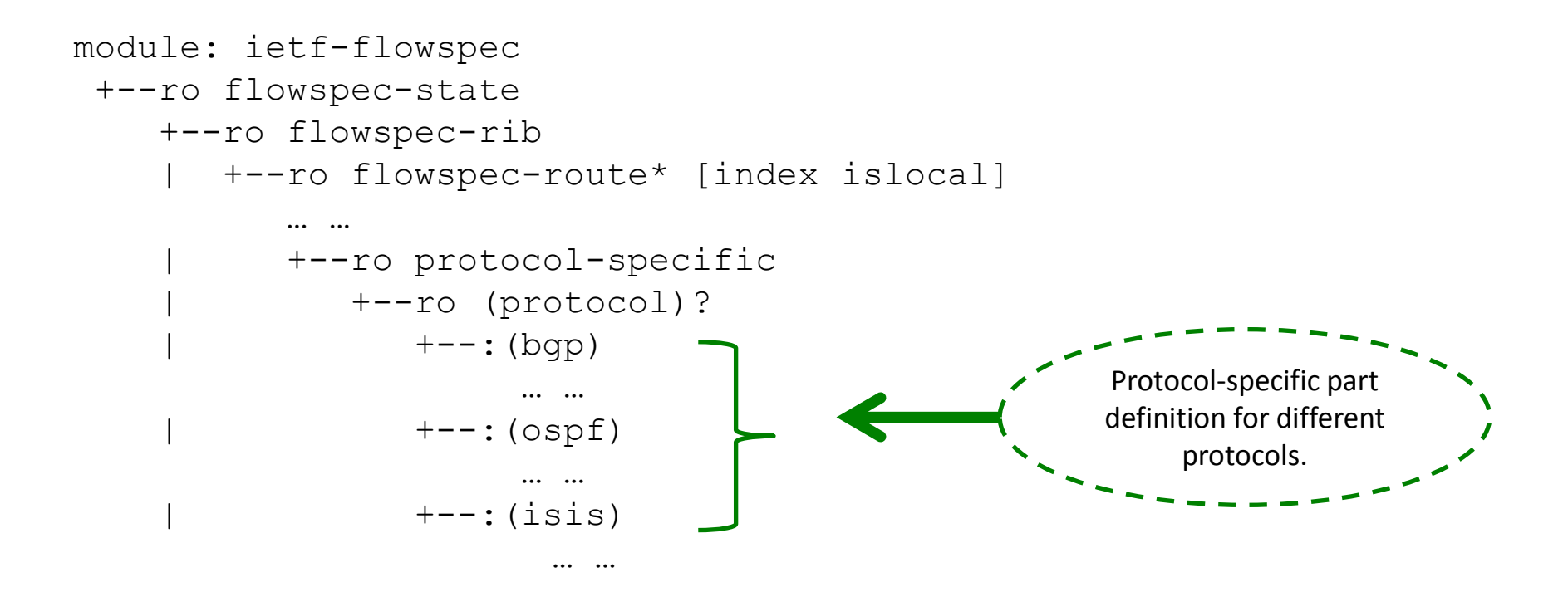

# Feedback

}

YANG structure and syntax get help from YANG doctors. Wish to express gratitude here.

 $\Box$  The float type in this draft is defined by referencing the discussion in NETMOD mailing list.

Want to confirm this is the correct way to do.

```
typedef float {
 type union {
  type decimal64 {
   fraction-digits 14;
   range "-9999.99999999999999 .. 9999.99999999999999";
}
   type decimal64 {
   fraction-digits 13;
   range "-99999.9999999999999 .. 99999.9999999999999";
}
   type decimal64 {
   fraction-digits 12;
   range "-999999.999999999999 .. 999999.999999999999";
}
   type decimal64 {
   fraction-digits 11;
   range "-9999999.99999999999 .. 9999999.99999999999";
}
   type decimal64 {
   fraction-digits 10;
   range "-99999999.9999999999 .. 99999999.9999999999";
}
  type decimal64 {
   fraction-digits 9;
   range "-999999999.999999999 .. 999999999.999999999";
}
   type decimal64 {
   fraction-digits 8;
   range "-9999999999.99999999 .. 9999999999.99999999";
}
```

```
 type decimal64 {
    fraction-digits 7;
    range "-99999999999.9999999 .. 99999999999.9999999";
}
   type decimal64 {
    fraction-digits 6;
   range "-999999999999.999999 .. 999999999999.999999";
}
   type decimal64 {
    fraction-digits 5;
    range "-9999999999999.99999 .. 9999999999999.99999";
}
   type decimal64 {
   fraction-digits 4;
    range "-99999999999999.9999 .. 99999999999999.9999";
}
   type decimal64 {
    fraction-digits 3;
   range "-999999999999999.999 .. 999999999999999.999";
}
   type decimal64 {
   fraction-digits 2;
    range "-9999999999999999.99 .. 9999999999999999.99";
}
   type decimal64 {
   fraction-digits 1;
    range "-99999999999999999.9 .. 99999999999999999.9";
}
}
```
## Next step

**O**Collect feedback and comments for proposed part.

**O**Complete this data model and add missing parts.

- − State-data: statistics
- − RPCs
- − Notification
- − Cover more RFCs for flow specification updates
- − ?

Looking for co-authors and wish more people to collaborate.